# **STUDENT REVISION SERIES**

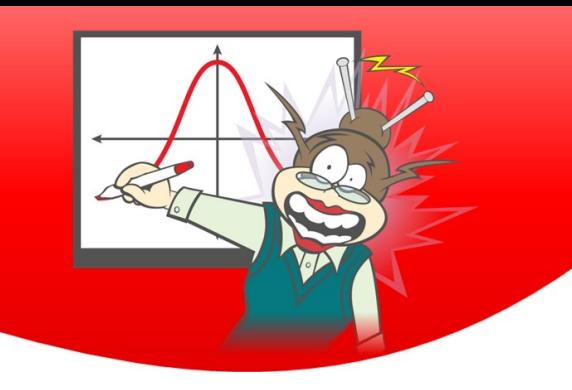

## **Applications of Differentiation**

Each of the questions included here can be solved using either the TI-Nspire CAS.

Scan the OR code or use the link:

#### **Question 1:**

Find the derivative of  $10x(1-x)^9$  with respect to x.

#### **Question 2:**

Consider the function  $f(x) = x^3 - 2x^2 - 4x - 16$ . Find the interval for which  $f'(x) < 0$ .

#### **Question 3:**

Find the equation of the tangent to the curve  $g(x) = \frac{1}{2}e^{1-x} - 3$  at the point where  $x = 1$ 

#### **Question 4:**

Find the equation of the tangent to the curve  $h(x) = \cos(2x)$  at  $x = \frac{\pi}{4}$ 

#### **Question 5:**

Find the average rate of change of the function  $f(x) = x^4 - 3x^3 + 5x$  between  $x = 1$  and  $x = 3$ 

### **Answers**

#### Question 1

 $10(1-x)^8(1-10x)$  or  $-10(x-1)^8(10x-1)$ 

Use the derivative function. This can be accessed via menu > 4: Calculus > 1: Derivative.

The shortcut for the derivative function is SHIFT -

#### Question 2

$$
-\frac{2}{3} < x < 2 \text{ or } x \in \left(-\frac{2}{3}, 2\right)
$$

$$
\frac{d}{dx}\left(10 \cdot x \cdot (1-x)^9\right) = 10 \cdot (x-1)^8 \cdot (10 \cdot x-1)
$$

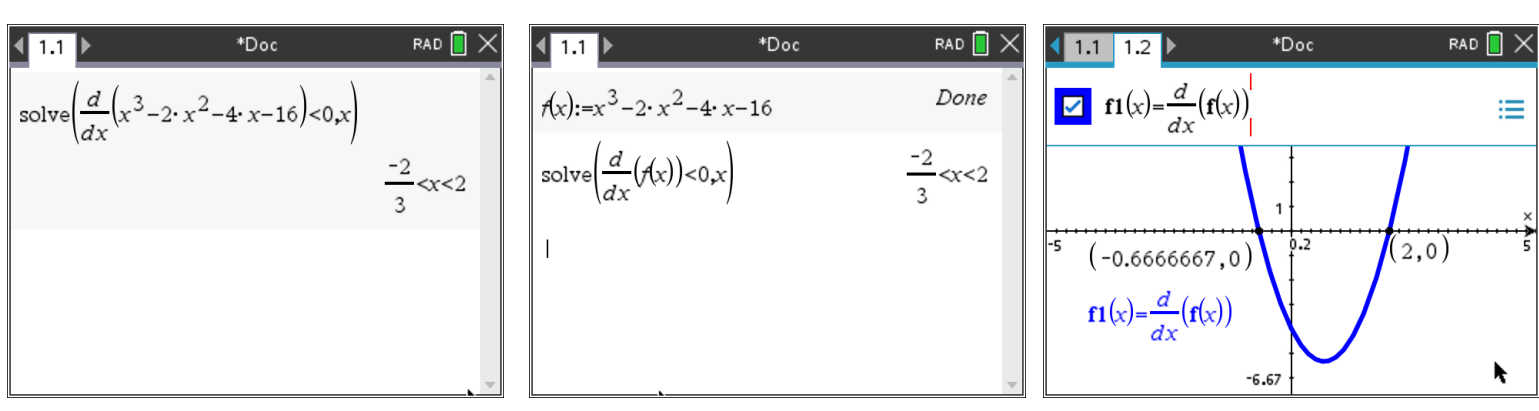

| Question 3             | 11.1                          | 100c                          | RAD                           | ×                             | 11.1                          | 100c | RAD |   |   |
|------------------------|-------------------------------|-------------------------------|-------------------------------|-------------------------------|-------------------------------|------|-----|---|---|
| $y = 2x - \frac{9}{2}$ | $y = 2 \cdot x - \frac{9}{2}$ | $y = 2 \cdot x - \frac{9}{2}$ | $y = 2 \cdot x - \frac{9}{2}$ | $y = 2 \cdot x - \frac{9}{2}$ | $y = 2 \cdot x - \frac{9}{2}$ |      |     |   |   |
| 1                      | 1                             | 1                             | 1                             | 1                             | 1                             | 1    | 1   | 1 |   |
| 1                      | 1                             | 1                             | 1                             | 1                             | 1                             | 1    | 1   |   |   |
| 2                      | 1                             | 1                             | 1                             | 1                             | 1                             | 1    |     |   |   |
| 3                      | 1                             | 1                             | 1                             | 1                             | 1                             | 1    | 1   | 1 |   |
| 4                      | 1.1                           | 1                             | 1                             | 1                             | 1                             | 1    | 1   | 1 |   |
| 5                      | 1                             | 1                             | 1                             | 1                             | 1                             | 1    | 1   | 1 | 1 |
| 6                      | 1                             | 1                             | 1                             | 1                             | 1                             | 1    | 1   | 1 | 1 |
| 7                      | 1                             | 1                             | 1                             | 1                             | 1                             | 1    |     |   |   |

 $\mathcal{D}$ 

 $y = \tan \text{gentLine}\left(h(x), x = \frac{\pi}{4}\right)$ 

 $y=\frac{\pi}{2}-2 \cdot x$ 

 $\overline{4}$ 

Ķ

$$
y = -2x + \frac{\pi}{2}
$$

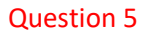

6

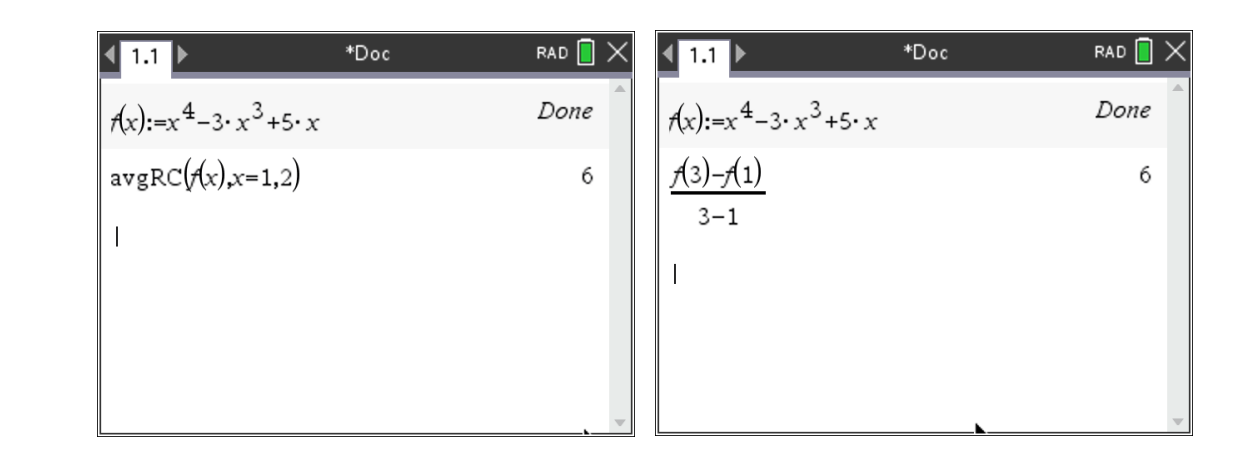

Note: if using the Average Rate of Change command avgRC, the syntax is avgRC(expression, value, step). For two points  $(x_1, y_1)$  and  $(x_2, y_2)$  that is avgRC(f(x),  $x_1, x_2 - x_1$ )

The step is the difference between  $x_2$  and  $x_1$